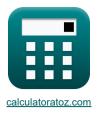

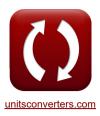

# **Power Converter Characteristics Formulas**

Calculators!

Examples!

Conversions!

Bookmark calculatoratoz.com, unitsconverters.com

Widest Coverage of Calculators and Growing - 30,000+ Calculators! Calculate With a Different Unit for Each Variable - In built Unit Conversion! Widest Collection of Measurements and Units - 250+ Measurements!

Feel free to SHARE this document with your friends!

Please leave your feedback here ...

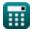

# List of 19 Power Converter Characteristics Formulas

Power Converter Characteristics C  
1) Average DC Output Voltage of Single Phase Full Convertor C  
(Vavg-dc(full) = 
$$\frac{2 \cdot V_{m-dc}(full) \cdot \cos(a_{full})}{\pi}$$
 (Open Calculator C)  
(Vavg-dc(full) =  $\frac{2 \cdot 140V \cdot \cos(3^{+})}{\pi}$   
2) Average Load Current of Three Phase Semi-Current C  
(L<sub>1</sub>(34-semi) =  $\frac{Vavg(34-semi)}{R_{345-semi}}$  (Open Calculator C)  
( $L_1(34-semi) = \frac{Vavg(34-semi)}{R_{345-semi}}$   
(Open Calculator C)  
( $L_2(34-semi) = \frac{Vavg(34-semi)}{R_{345-semi}}$   
( $Vavg(34-shalf) = \frac{3 \cdot \sqrt{3} \cdot V_{in}(34-shalf) \cdot (\cos(a_{d}(34-shalf)))}{2 \cdot \pi}$   
( $Vavg(34-shalf) = \frac{3 \cdot \sqrt{3} \cdot Vavg(34-shalf) \cdot (\cos(a_{d}(34-shalf)))}{2 \cdot \pi}$   
( $Average Output Voltage for PWM Control C$   
( $E_{cc} = \left(\frac{E_m}{\pi}\right) \cdot \sum (x, 1, p, (\cos(a_k) - \cos(\beta_k)))$ )  
( $E_{cdc} = \left(\frac{230V}{\pi}\right) \cdot \sum (x, 1, 3, (\cos(30^{+}) - \cos(60.0^{+})))$ )  
( $Savg(34-shalf) = \frac{2 \cdot Vm(34-shalf) \cdot \cos(\frac{a_{d}(34-shalf)}{2})}{\pi}$   
( $Pavg(34-shalf) = \frac{2 \cdot Vm(34-shalf) \cdot \cos(\frac{a_{d}(34-shalf)}{2})}{\pi}$   
( $Pavg(34-shalf) = \frac{2 \cdot Vm(34-shalf) \cdot \cos(\frac{a_{d}(34-shalf)}{2})}{\pi}$   
( $Pavg(34-shalf) = \frac{2 \cdot Vm(34-shalf) \cdot \cos(\frac{a_{d}(34-shalf)}{2})}{\pi}$   
( $Pavg(34-shalf) = \frac{2 \cdot Vm(34-shalf) \cdot \cos(\frac{a_{d}(34-shalf)}{2})}{\pi}$ 

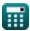

()

## 6) Average Output Voltage of Single Phase Semi-Converter with Highly Inductive Load

$$\mathbf{F} \left( \mathbf{V}_{avg(semi)} = \left( \frac{V_{m(semi)}}{\pi} \right) \cdot \left( 1 + \cos(\alpha_{(semi)}) \right)$$

$$\mathbf{F} \left( \mathbf{V}_{avg(semi)} = \left( \frac{V_{m(semi)}}{\pi} \right) \cdot \left( 1 + \cos(70.1^{\circ}) \right)$$

$$\mathbf{F} \left( \mathbf{V}_{avg(thy)} = \left( \frac{22.8V}{\pi} \right) \cdot \left( 1 + \cos(70.1^{\circ}) \right)$$

$$\mathbf{F} \left( \mathbf{V}_{avg(thy)} = \left( \frac{V_{in}(thy)}{2 \cdot \pi} \right) \cdot \left( 1 + \cos(\alpha_{d_{(thy)}}) \right) \right)$$

$$\mathbf{F} \left( \mathbf{V}_{avg(thy)} = \left( \frac{V_{in}(thy)}{2 \cdot \pi} \right) \cdot \left( 1 + \cos(70.2^{\circ}) \right)$$

$$\mathbf{F} \left( \mathbf{V}_{avg(thy)} = \frac{2 \cdot V_{in}(dual) \cdot \left( \cos(\alpha_{1}(dual)) \right) }{\pi} \right)$$

$$\mathbf{F} \left( \mathbf{V}_{out(first)} = \frac{2 \cdot V_{in}(dual) \cdot \left( \cos(\alpha_{1}(dual)) \right) }{\pi} \right)$$

$$\mathbf{F} \left( \mathbf{V}_{out(first)} = \frac{2 \cdot V_{in}(dual) \cdot \left( \cos(\alpha_{2}(dual)) \right) }{\pi} \right)$$

$$\mathbf{F} \left( \mathbf{V}_{out(second)} = \frac{2 \cdot V_{in}(dual) \cdot \left( \cos(\alpha_{2}(dual)) \right) }{\pi} \right)$$

$$\mathbf{F} \left( \mathbf{V}_{out(second)} = \frac{2 \cdot V_{in}(dual) \cdot \left( \cos(\alpha_{2}(dual)) \right) }{\pi} \right)$$

$$\mathbf{F} \left( \mathbf{V}_{out(second)} = \frac{2 \cdot V_{in}(dual) \cdot \left( \cos(\alpha_{2}(dual)) \right) }{\pi} \right)$$

$$\mathbf{F} \left( \mathbf{I}_{s(tund)} = \left( \frac{\sqrt{2} \cdot I_{a}}{\pi} \right) \cdot \sum (x, 1, p, (\cos(\alpha_{k})) - (\cos(\beta_{k})) \right) \right)$$

$$\mathbf{F} \left( \mathbf{I}_{s(tund)} = \left( \frac{\sqrt{2} \cdot I_{a}}{\pi} \right) \cdot \sum (x, 1, 3, (\cos(30^{\circ})) - (\cos(60.0^{\circ})) \right) \right)$$

()

3/9

11) RMS Harmonic Current for PWM Control

$$\mathbf{fx} \mathbf{I}_{n} = \left(\frac{\sqrt{2} \cdot \mathbf{I}_{a}}{\pi}\right) \cdot \sum(x, 1, p, (\cos(n \cdot \alpha_{k})) - (\cos(n \cdot \beta_{k})))$$

$$\mathbf{ex} \mathbf{I}_{n} = \left(\frac{\sqrt{2} \cdot 2.2A}{\pi}\right) \cdot \sum(x, 1, 3, (\cos(3.0 \cdot 30^{\circ})) - (\cos(3.0 \cdot 60.0^{\circ})))$$

12) RMS Output Voltage for Continuous Load Current

$$\mathbf{K} \left[ \mathrm{V}_{\mathrm{rms}(3\Phi\mathrm{-half})} = \sqrt{3} \cdot \mathrm{V}_{\mathrm{in}(3\Phi\mathrm{-half})\mathrm{i}} \cdot \left( \left( rac{1}{6} 
ight) + rac{\sqrt{3} \cdot \cos\left( 2 \cdot lpha_{\mathrm{d}(3\Phi\mathrm{-half})} 
ight)}{8 \cdot \pi} 
ight)^{0.5}$$

$$\exp\left[103.1076\mathrm{V} = \sqrt{3} \cdot 182\mathrm{V} \cdot \left(\left(\frac{1}{6}\right) + \frac{\sqrt{3} \cdot \cos(2 \cdot 75^{\circ})}{8 \cdot \pi}\right)^{0.5}\right]$$

13) RMS Output Voltage for Resistive Load

$$\mathbf{K} \left[ \mathbf{V}_{\mathrm{rms}(3\Phi-\mathrm{half})} = \sqrt{3} \cdot \mathbf{V}_{\mathrm{m}(3\Phi-\mathrm{half})} \cdot \left( \sqrt{\left(\frac{1}{6}\right) + \left(\frac{\sqrt{3} \cdot \cos\left(2 \cdot \alpha_{\mathrm{d}(3\Phi-\mathrm{half})}\right)}{8 \cdot \pi}\right)} \right) \right]$$

$$125.7686V = \sqrt{3} \cdot 222V \cdot \left( \sqrt{\left(\frac{1}{6}\right) + \left(\frac{\sqrt{3} \cdot \cos(2 \cdot 75^{\circ})}{8 \cdot \pi}\right)} \right)$$

### 14) RMS Output Voltage for Three Phase Semi-Converter 🕑

 $\boxed{\begin{array}{l} & \\ \hline \mathbf{k} \end{array}} \\ V_{\mathrm{rms}(3\Phi\text{-semi})} = \sqrt{3} \cdot V_{\mathrm{in}(3\Phi\text{-semi})} \cdot \left( \left(\frac{3}{4 \cdot \pi}\right) \cdot \left(\pi - \alpha_{(3\Phi\text{-semi})} + \left(\frac{\sin\left(2 \cdot \alpha_{(3\Phi\text{-semi})}\right)}{2}\right) \right)^{0.5} \right) \\ \hline \\ \hline \\ \boxed{\mathbf{ex}} 14.0231 \mathrm{V} = \sqrt{3} \cdot 22.7 \mathrm{V} \cdot \left( \left(\frac{3}{4 \cdot \pi}\right) \cdot \left(\pi - 70.3^{\circ} + \left(\frac{\sin(2 \cdot 70.3^{\circ})}{2}\right) \right)^{0.5} \right) \end{array}$ 

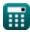

Open Calculator 🖸

Open Calculator

#### 15) RMS Output Voltage of Single Phase Full Converter 🗹

fx 
$$V_{
m rms(full)}=rac{V_{
m m(full)}}{\sqrt{2}}$$
 ex  $154.8564V=rac{219V}{\sqrt{2}}$ 

16) RMS Output Voltage of Single Phase Semi-Converter with Highly Inductive Load

$$\begin{aligned} & \mathbf{fx} \boxed{\mathbf{V}_{\mathrm{rms(semi)}} = \left(\frac{\mathbf{V}_{\mathrm{m(semi)}}}{2^{0.5}}\right) \cdot \left(\frac{180 - \alpha_{\mathrm{(semi)}}}{180} + \left(\frac{0.5}{\pi}\right) \cdot \sin\left(2 \cdot \alpha_{\mathrm{(semi)}}\right)\right)^{0.5}} \\ & \mathbf{ex} \end{aligned}$$

$$\mathbf{fz} \mathbf{V}_{\rm rms(thy)} = \left(\frac{V_{\rm in(thy)}}{2}\right) \cdot \left(\frac{180 - \alpha_{\rm d(thy)}}{180} + \left(\frac{0.5}{\pi}\right) \cdot \sin\left(2 \cdot \alpha_{\rm d(thy)}\right)\right)^{0.5}$$
$$\mathbf{ex} \mathbf{6.27751V} = \left(\frac{12V}{2}\right) \cdot \left(\frac{180 - 70.2^{\circ}}{180} + \left(\frac{0.5}{\pi}\right) \cdot \sin(2 \cdot 70.2^{\circ})\right)^{0.5}$$

### 18) RMS Output Voltage of Three-Phase Full Converter 🕑

$$\begin{array}{c} \hline \textbf{K} \\ \hline V_{\text{rms}(3\Phi\text{-full})} = \left( (6)^{0.5} \right) \cdot V_{\text{in}(3\Phi\text{-full})} \cdot \left( \left( 0.25 + 0.65 \cdot \frac{\cos\left(2 \cdot \alpha_{\text{d}(3\Phi\text{-full})}\right)}{\pi} \right)^{0.5} \right) \\ \hline \end{array} \\ \hline \end{array}$$

ex 
$$163.0118$$
 V =  $\left( (6)^{0.5} \right) \cdot 220$  V  $\cdot \left( \left( 0.25 + 0.65 \cdot \frac{\cos(2 \cdot 70^{\circ})}{\pi} \right)^{0.5} \right)$ 

## 19) RMS Supply Current for PWM Control

 $\begin{aligned} \mathbf{\hat{k}} \mathbf{I}_{\mathrm{rms}} &= \frac{\mathbf{I}_{\mathrm{a}}}{\sqrt{\pi}} \cdot \sqrt{\sum(x, 1, \mathbf{p}, (\beta_{\mathrm{k}} - \alpha_{\mathrm{k}}))} \end{aligned} \\ \mathbf{\hat{k}} \mathbf{1.555635A} &= \frac{2.2\mathbf{A}}{\sqrt{\pi}} \cdot \sqrt{\sum(x, 1, 3, (60.0^{\circ} - 30^{\circ}))} \end{aligned}$ 

Open Calculator 🕑

Open Calculator

Open Calculator

Open Calculator

# Variables Used

- Edc Average Output Voltage of PWM Controlled Converter (Volt)
- Em Peak Input Voltage of PWM Converter (Volt)
- Ia Armature Current (Ampere)
- IL(30-semi) Load Current 3 Phase Semi Converter (Ampere)
- In RMS nth Harmonic Current (Ampere)
- Irms Root Mean Square Current (Ampere)
- IS(fund) Fundamental Supply Current (Ampere)
- **n** Harmonic Order
- **p** Number of Pulse in Half-cycle of PWM
- R<sub>3Φ-semi</sub> Resistance 3 Phase Semi Converter (Ohm)
- Vavg(3Φ-full) Average Voltage 3 Phase Full Converter (Volt)
- Vavg(3Φ-half) Average Voltage 3 Phase Half Converter (Volt)
- Vavg(3Φ-semi) Average Voltage 3 Phase Semi Converter (Volt)
- Vavg(semi) Average Voltage Semi Converter (Volt)
- Vavg(thy) Average Voltage Thyristor Converter (Volt)
- Vavg-dc(full) Average Voltage Full Converter (Volt)
- Vin(3Φ-full) Peak Input Voltage 3 Phase Full Converter (Volt)
- V<sub>in(3Φ-half)i</sub> Peak Input Voltage 3 Phase Half Converter (Volt)
- V<sub>in(3Φ-semi)</sub> Peak Input Voltage 3 Phase Semi Converter (Volt)
- Vin(dual) Peak Input Voltage Dual Converter (Volt)
- Vin(thy) Peak Input Voltage Thyristor Converter (Volt)
- Vm(3Φ-full) Peak Phase Voltage Full Converter (Volt)
- V<sub>m(3Φ-half)</sub> Peak Phase Voltage (Volt)
- Vm(full) Maximum Input Voltage Full Converter (Volt)
- Vm(semi) Maximum Input Voltage Semi Converter (Volt)
- V<sub>m-dc(full)</sub> Maximum DC Output Voltage Full Converter (Volt)
- Vout(first) DC Output Voltage First Converter (Volt)
- Vout(second) DC Output Voltage Second Converter (Volt)
- V<sub>rms(3Φ-full)</sub> RMS Output Voltage 3 Phase Full Converter (Volt)
- V<sub>rms(3Φ-half)</sub> RMS Output Voltage 3 Phase Half Converter (Volt)
- V<sub>rms(3Φ-semi)</sub> RMS Output Voltage 3 Phase Semi Converter (Volt)
- Vrms(full) RMS Output Voltage Full Converter (Volt)

- Vrms(semi) RMS Output Voltage Semi Converter (Volt)
- Vrms(thv) RMS Voltage Thyristor Converter (Volt)
- α(3Φ-semi) Delay Angle of 3 Phase Semi Converter (Degree)
- α(semi) Delay Angle Semi Converter (Degree)
- α<sub>1(dual)</sub> Delay Angle of First Converter (Degree)
- α<sub>2(dual)</sub> Delay Angle of Second Converter (Degree)
- α<sub>d(3Φ-full)</sub> Delay Angle of 3 Phase Full Converter (Degree)
- α<sub>d(3Φ-half)</sub> Delay Angle of 3 Phase Half Converter (Degree)
- α<sub>d(thy)</sub> Delay Angle of Thyristor Converter (Degree)
- α<sub>full</sub> Firing Angle Full Converter (Degree)
- α<sub>k</sub> Excitation Angle (Degree)
- β<sub>k</sub> Symmetrical Angle (Degree)

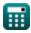

# **Constants, Functions, Measurements used**

- Constant: pi, 3.14159265358979323846264338327950288 Archimedes' constant
- Function: cos, cos(Angle) Cosine of an angle is the ratio of the side adjacent to the angle to the hypotenuse of the triangle.
- Function: sin, sin(Angle) Sine is a trigonometric function that describes the ratio of the length of the opposite side of a right triangle to the length of the hypotenuse.
- Function: sqrt, sqrt(Number) A square root function is a function that takes a non-negative number as an input and returns the square root of the given input number.
- Function: sum, sum(i, from, to, expr)
   Summation or sigma (Σ) notation is a method used to write out a long sum in a concise way.
- Measurement: Electric Current in Ampere (A) Electric Current Unit Conversion
- Measurement: Angle in Degree (°) Angle Unit Conversion
- Measurement: Electric Resistance in Ohm (Ω) Electric Resistance Unit Conversion
- Measurement: Electric Potential in Volt (V) Electric Potential Unit Conversion

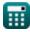

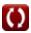

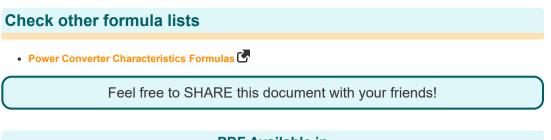

## **PDF Available in**

English Spanish French German Russian Italian Portuguese Polish Dutch

5/1/2024 | 3:28:01 PM UTC

Please leave your feedback here ...

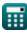